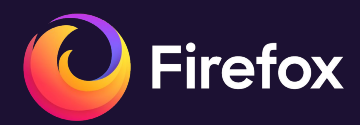

# **Power profiling my entire house with the Firefox Profiler**

Florian Quèze **Filorian Quèze** February 3, 2024 - FOSDEM

#### **Last year…**

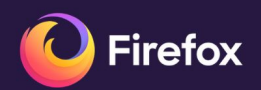

#### Power profiling with the **Firefox Profiler**

**Florian Quèze** 

February 4, 2023 - FOSDEM

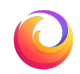

#### **Last year…**

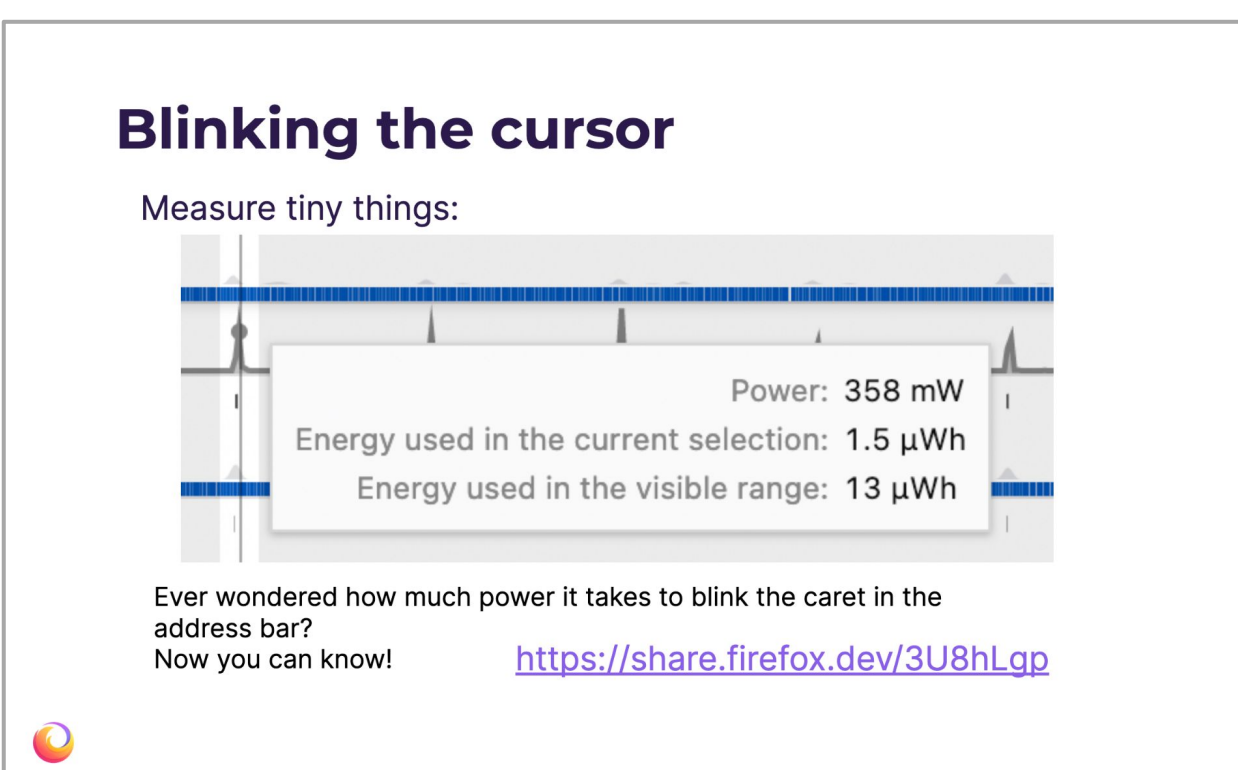

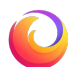

# **More about web sustainability**

Extended and updated version of my talk

- Main track (Jason)
- Sunday, 1pm

# **1. Table of contents**

- **Story**
- **Technical details**
- **Examples**

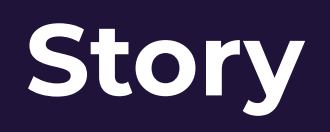

#### **A more personal story…**

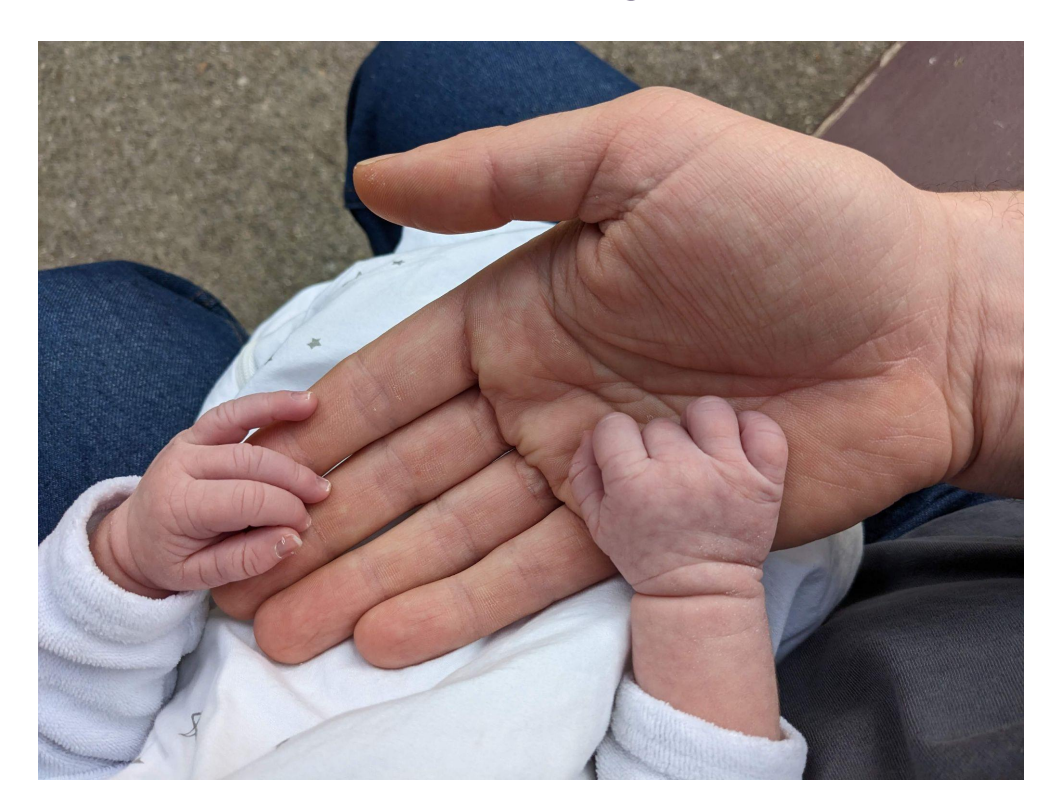

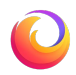

#### **A more personal story…**

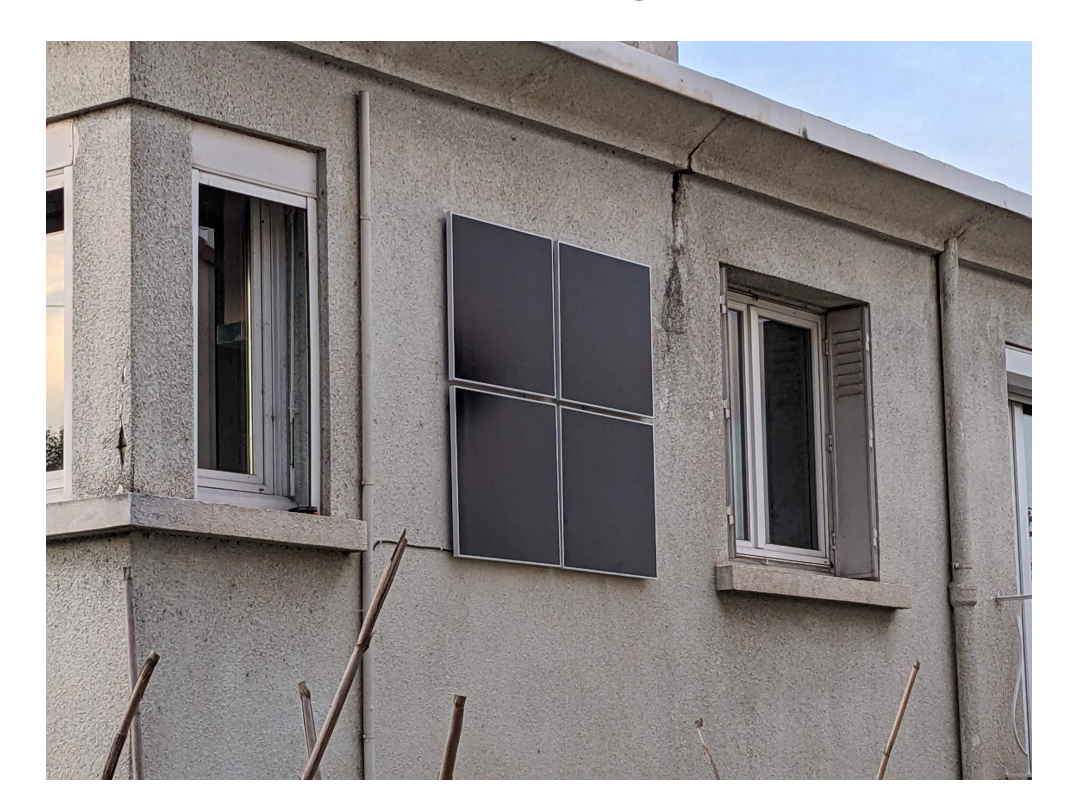

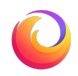

### **Can this power…**

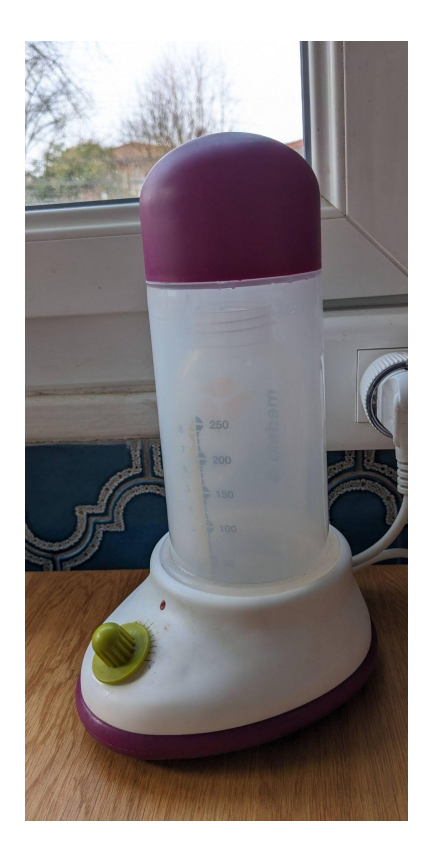

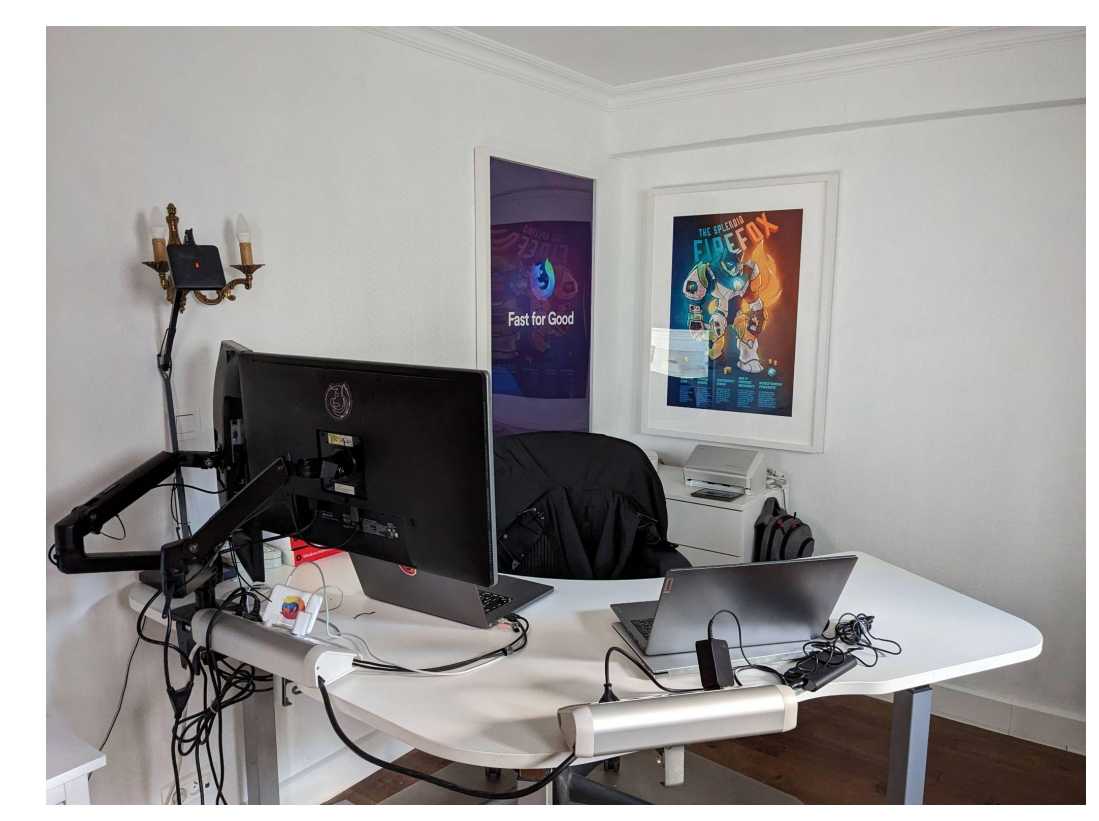

## **Questions need answers**

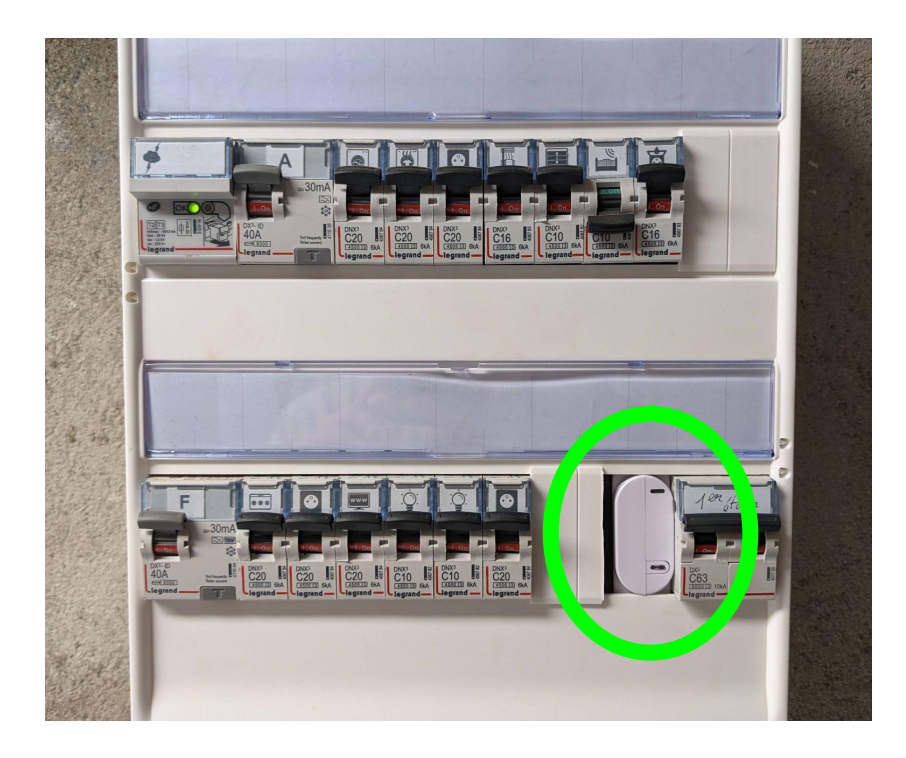

Shelly 3EM WiFi-operated 3 Phase Energy Meter

#### Metering:

- Link with the grid
- PV panels on the wall
- Home office

### **More questions**

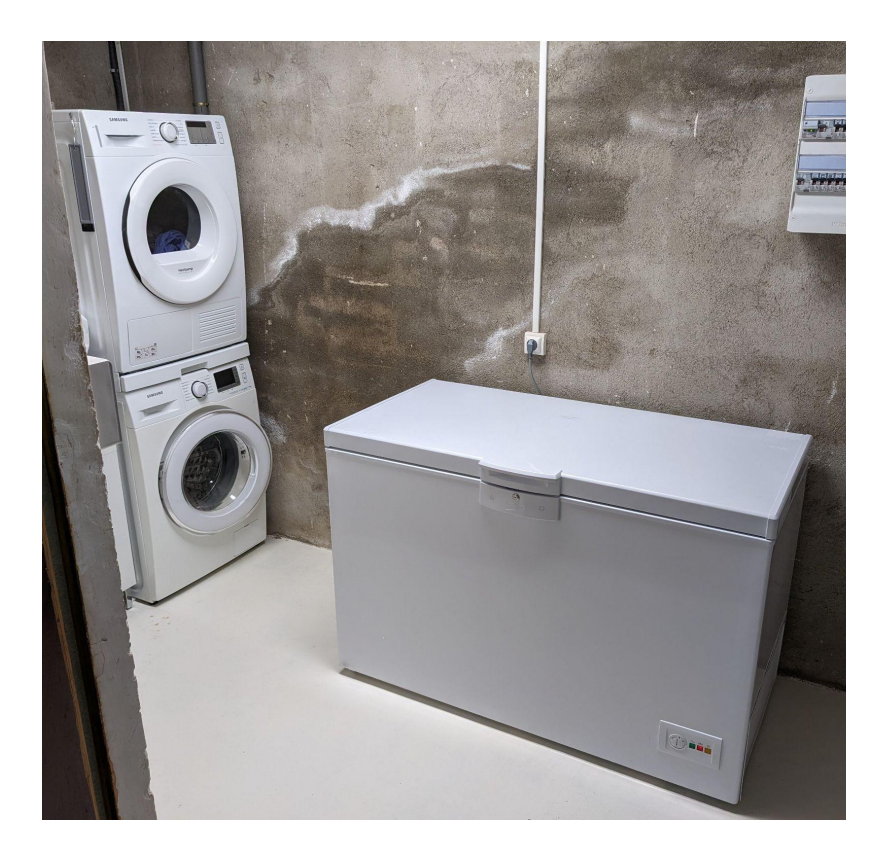

#### **More energy meters**

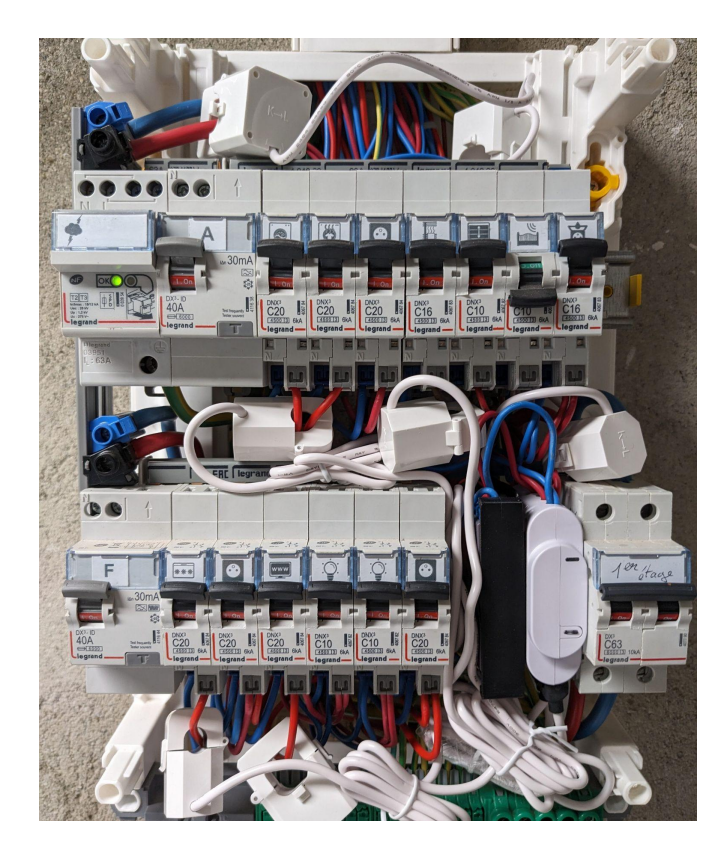

+ 2 \* Shelly EM

#### Metering:

- The link with upstairs
- The freezer
- The boiler
- The washing machine / dryer

12

### **More energy meters**

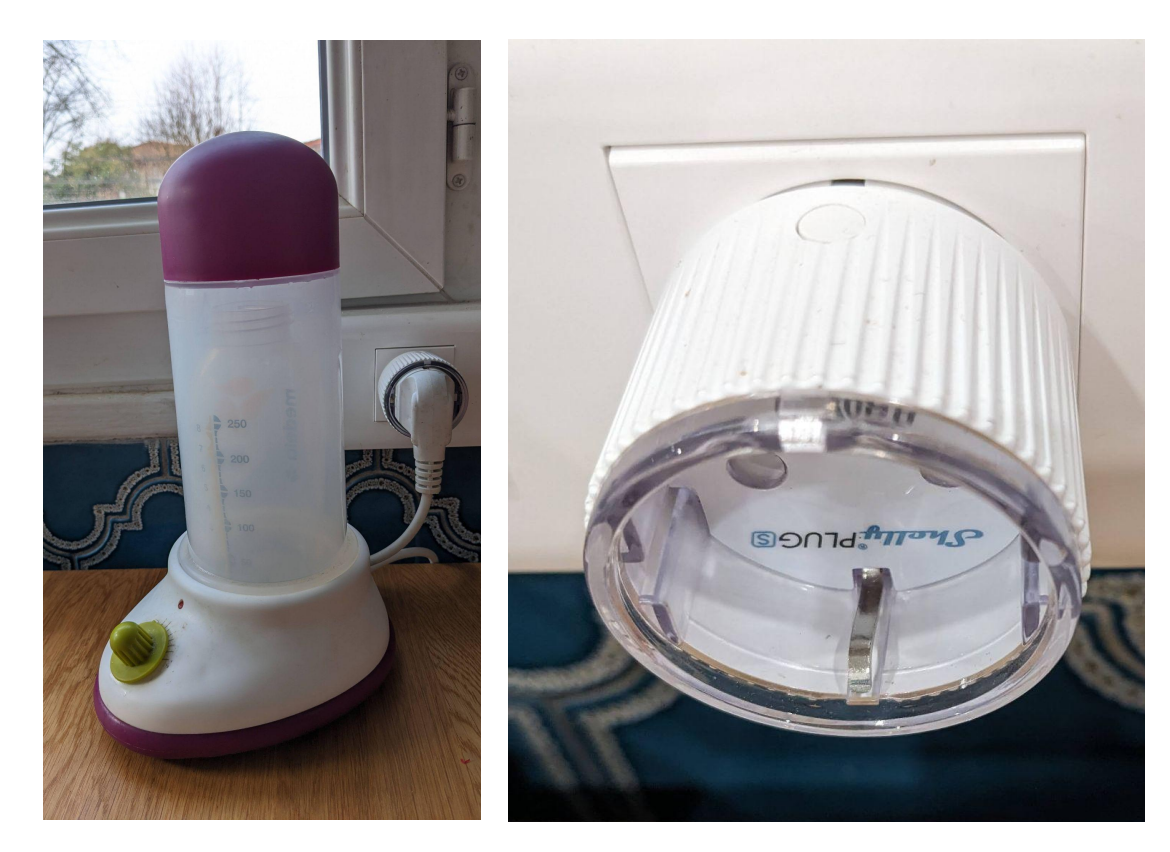

+ 2 \* smart plugs

Metering:

- The bottle warmer
- The milk pump

13

# **Technical details**

# **Collecting, storing**

- Nothing in the cloud
- power meters connected through wifi, and 'parental control' denying them Internet access
- They send data through MQTT (1Hz)
- An Ubuntu VM runs mosquitto (MQTT server)
- Scripts using mosquitto\_sub and logrotate store the data on disk

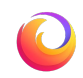

# **Visualizing**

- A node script reads files on the disk and returns a JSON file in the Firefox Profiler format
- Profiles contain:
	- Power counters
	- Markers

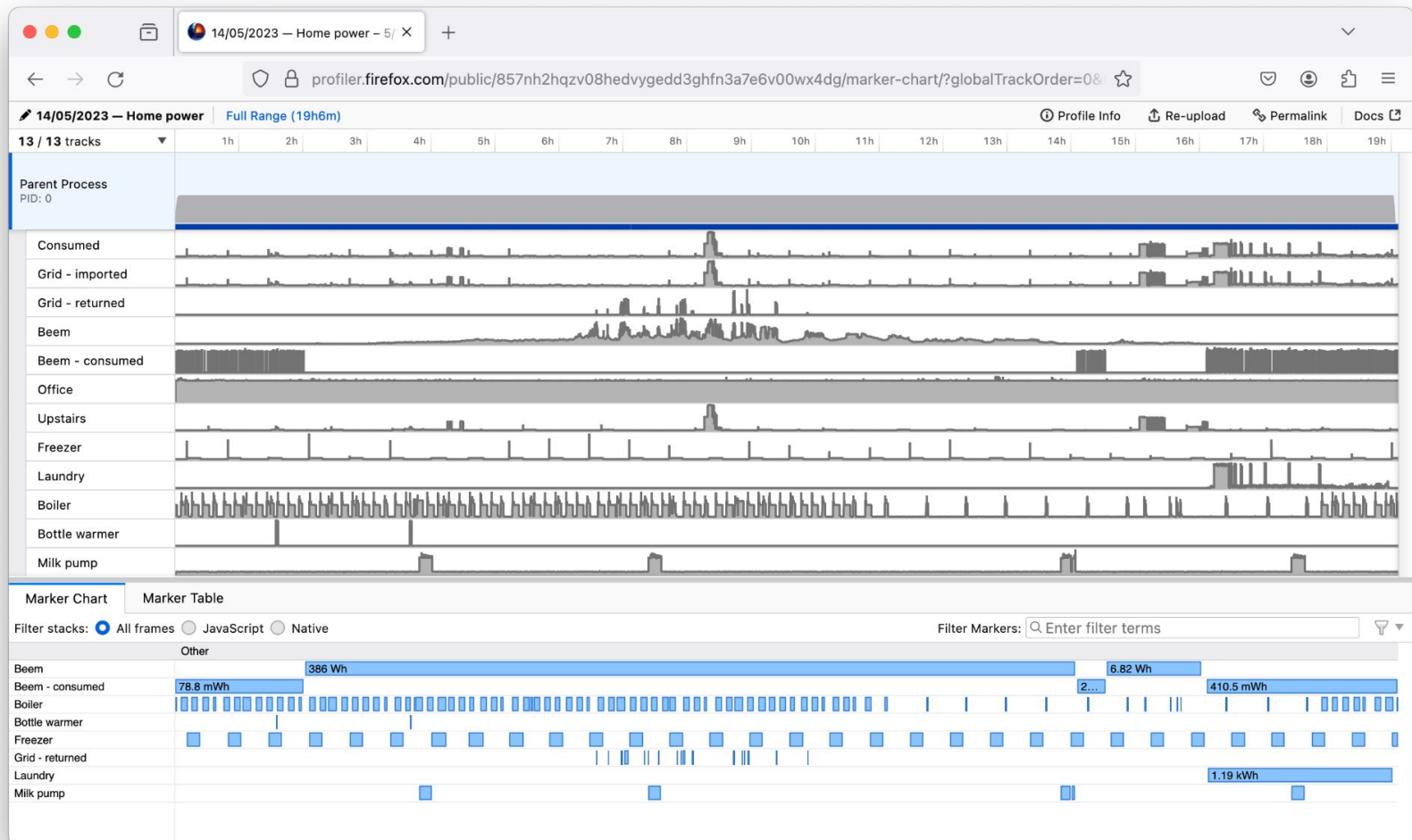

#### Oldest home power profile - https://share.firefox.dev/42mKldm discussed and the control of the control of the control of the control of the control of the control of the control of the control of the control of the control

## **What worked well**

- Short hacking sessions at night
- Mozilla's generous 12 weeks parental leave
- Quickly generating JSON that the profiler understands
- Generating links the profiler can open: https://profiler.firefox.com/from-url/http://mqtt.local/profil e?20230514

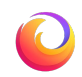

#### ● Units!

Add the minute and hour units for duration formats (eg. profile range duration). (PR #4621)

fqueze committed 9 months ago  $\cdot$  X 8/9

Add the kWh unit for tooltips of power tracks. (PR #4622)

fqueze committed 9 months ago  $\cdot$  X 8/9

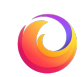

● Performance

Draw power tracks faster by skipping samples that would be displayed on the same pixel.

fqueze committed 9 months ago  $\cdot$   $\checkmark$  17 / 18

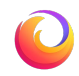

• Custom carbon intensity

Add an optional gramsOfCO2ePerKWh field to the meta data of processed profile to enable customizing the carbon intensity of power tracks. (PR #4672)

fqueze committed 8 months ago  $\cdot$   $\checkmark$  11/11

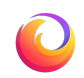

• Showing when something happened

Display the vertical line in the timeline when hovering the marker chart or stack chart (PR #4742) fqueze committed 5 months ago  $\cdot$   $\checkmark$  11/11

- Show the hovered time in the ruler at the top of the timeline. (PR #4748)
	- fqueze committed 5 months ago  $\cdot$  X 12/14

Display nicer time units in the timeline ruler for values that are better expressed in minutes or hours. (PR #4774)

fqueze committed 4 months ago  $\cdot$  X 12/14

#### ● Colors

Support colored power tracks. (PR #4760)

fqueze committed 4 months ago  $\cdot$  X 11 / 12 Æ.

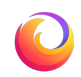

# **Examples**

# **Doing laundry**

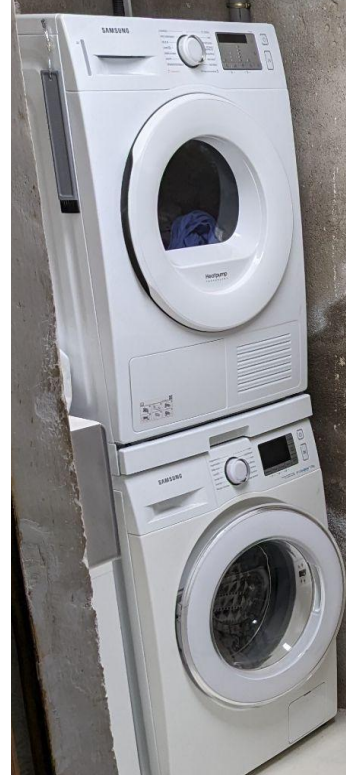

#### Washing (792 Wh)

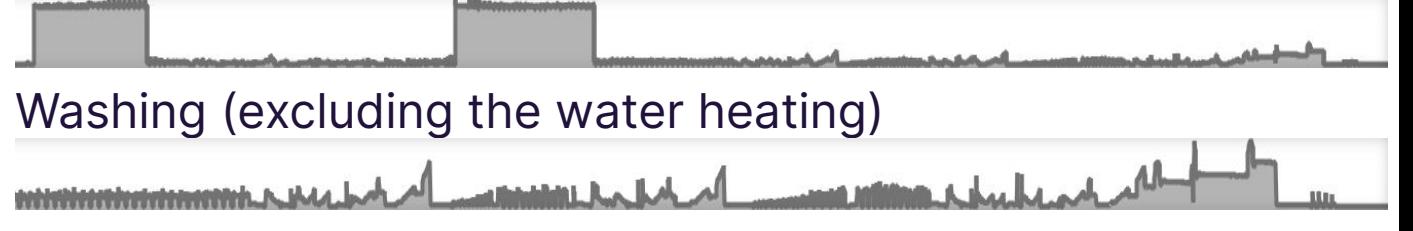

Drying (754 Wh)

(modern dryer with a heat pump)

## **Home office**

● Typical work day…

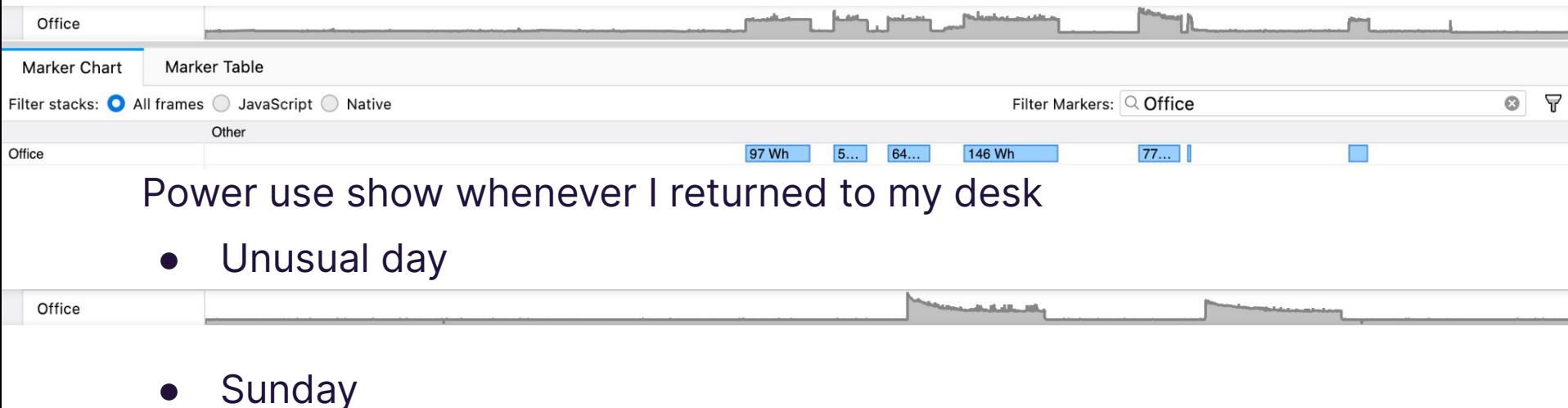

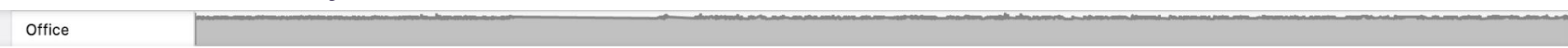

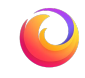

#### **Breakfast**

Using a microwave from the 90s

(inherited from my grandmother)

● Unfreezing bread for 5min (29Wh)

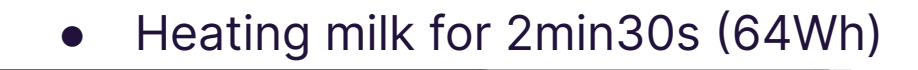

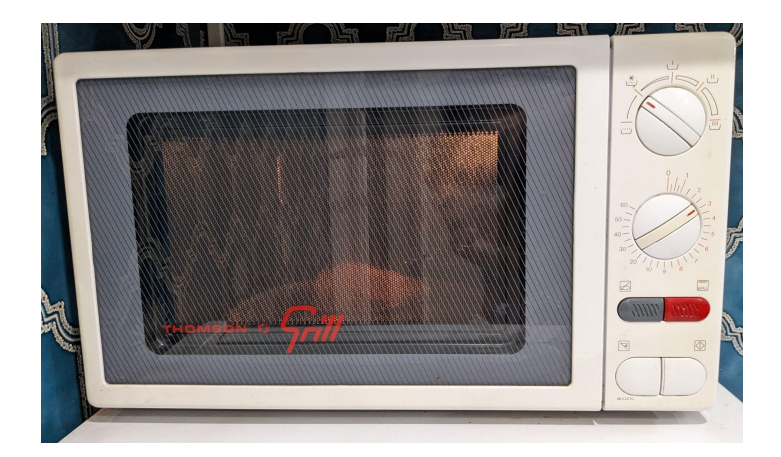

5m2s Fridge and microwave - 29.3 Wh

Start time: 09:25:45

Total energy: 29.3 Wh

Cost: 0.6 c€

CO<sub>2</sub>e Equivalent: 0.69 g

Maximal power: 1482.9 W

Average power: 348.93 W

**Thread: Parent Process** 

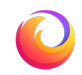

# **Quizz: Freezer vs fiber modem?**

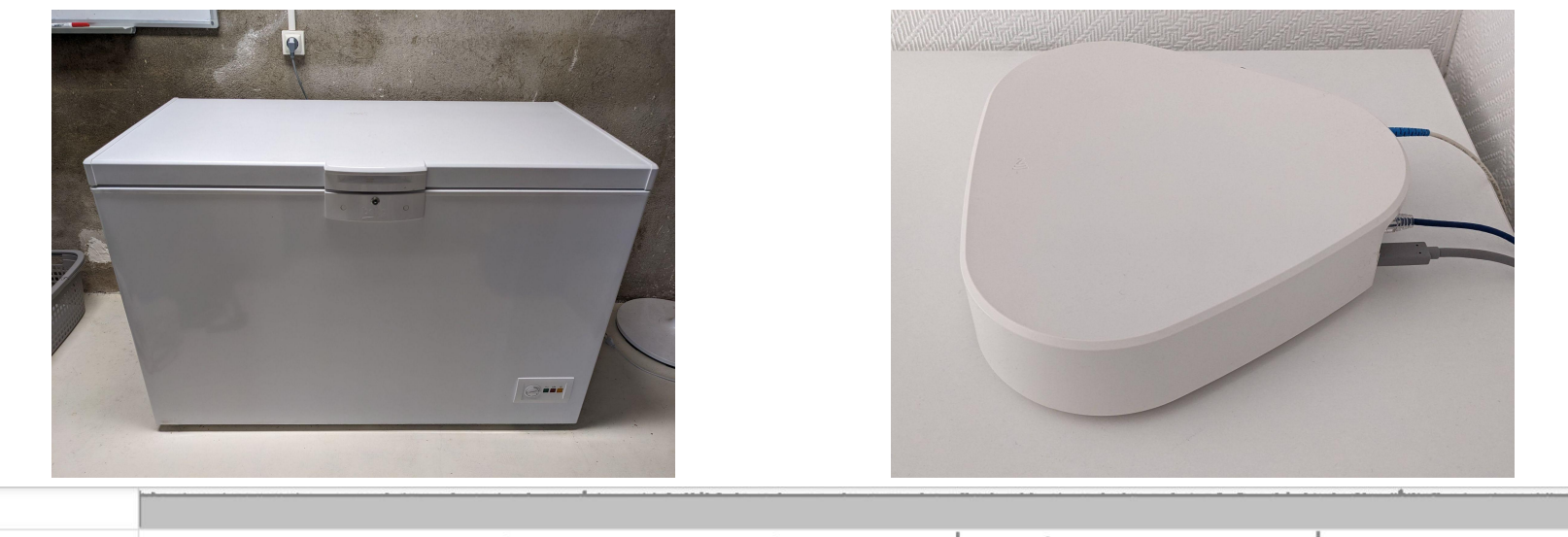

Office Freezer

> Freezer: 1.4kW for a few seconds then Modem: 27W, all day long.

70W for 14min, many times a day.

Answer:

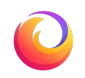

Freezer and modem - <https://share.firefox.dev/3uigNGI>

#### **Breast milk**

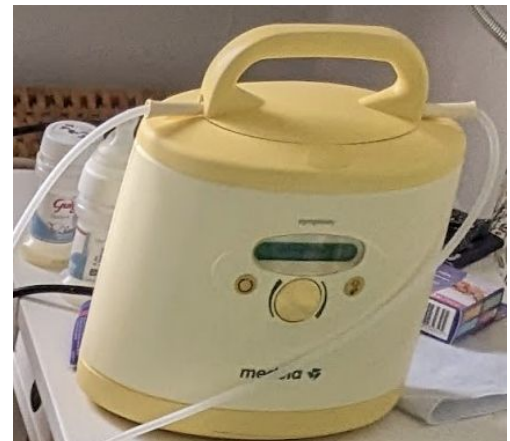

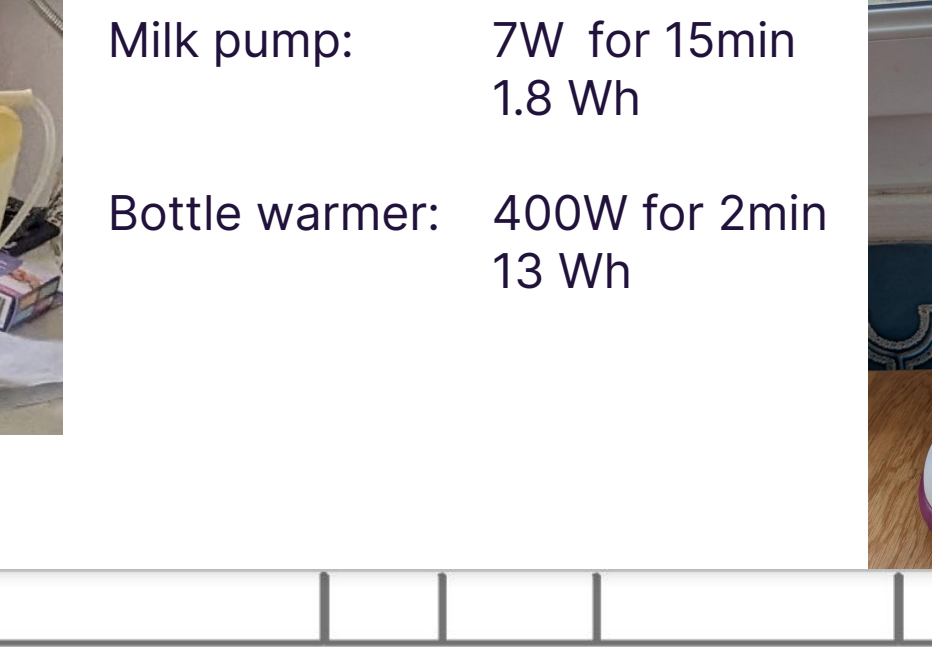

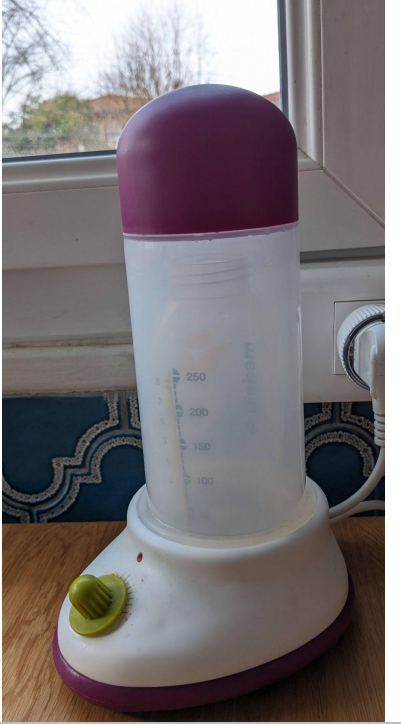

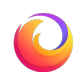

Bottle warmer

Milk pump

### **Breast milk max storage time**

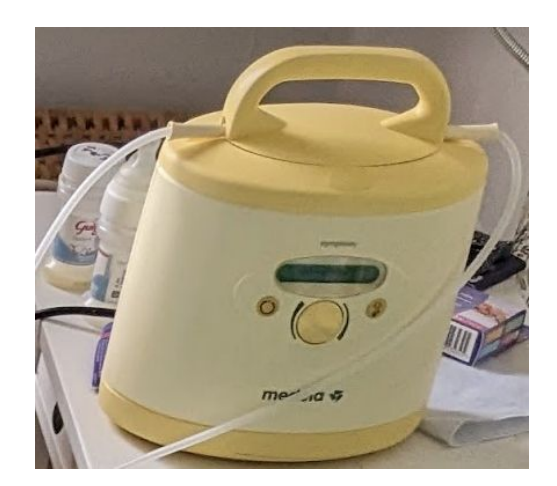

Pumped: 4h.

Refrigerated and reheated: 2h.

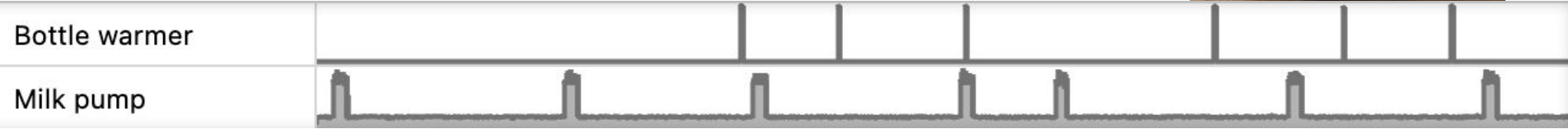

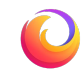

### **Breast milk**

● Timings recorded from the power meters can also be re-used outside the profiler…

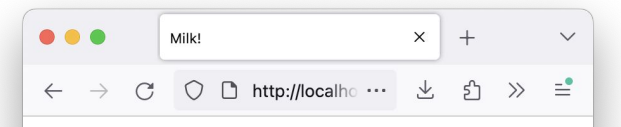

Most recent Pumping 1h19min26s ago Most recent Heating 2h10min16s ago **History:** 

20/06/2023 22:20:20 Milk pump for 15min14s 20/06/2023 21:42:50 Bottle warmer for 1min53s 20/06/2023 19:38:58 Bottle warmer for 1min56s 20/06/2023 18:35:42 Milk pump for 15min38s 20/06/2023 17:10:28 Bottle warmer for 1min56s 20/06/2023 14:09:15 Milk pump for 12min13s 20/06/2023 12:19:04 Milk pump for 15min18s 20/06/2023 12:24:38 Bottle warmer for 1min57s 20/06/2023 09:58:49 Bottle warmer for 1min53s 20/06/2023 08:21:44 Milk pump for 15min7s 20/06/2023 08:07:37 Bottle warmer for 1min55s 20/06/2023 04:45:23 Milk pump for 15min8s 20/06/2023 00:19:21 Milk pump for 15min22s

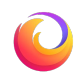

# **Summer break… visiting my parents**

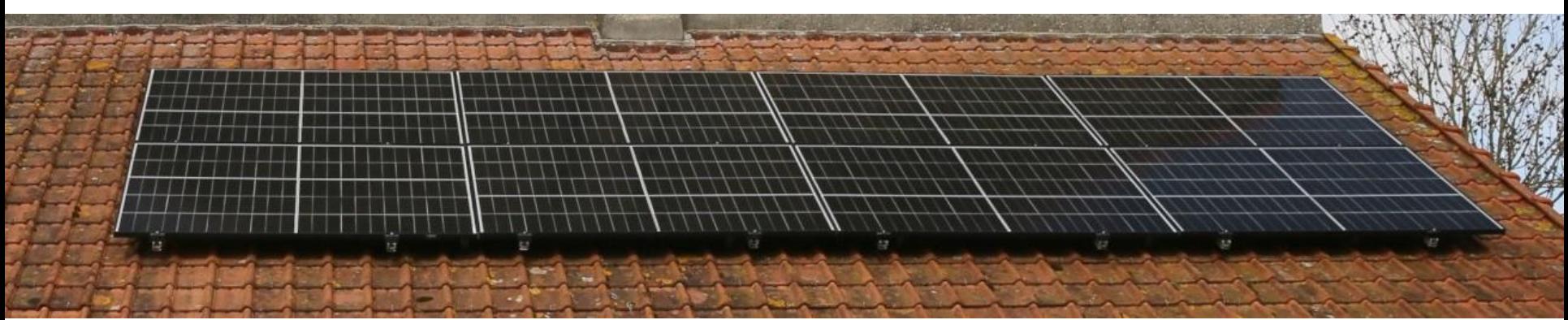

3kWc of PV panels had just been installed above their kitchen.

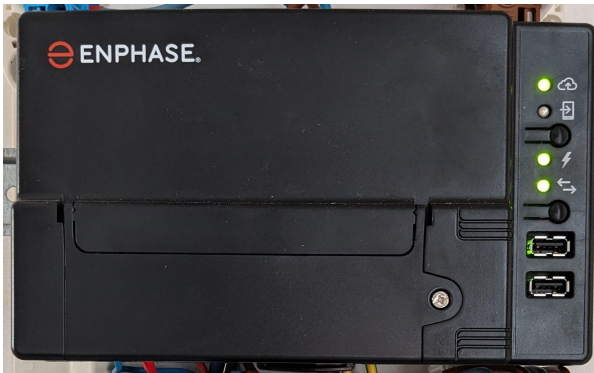

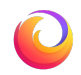

# **Enphase gateway**

Measures power used and produced on each of the 3 phases.

Sends data to the cloud.

1 data point every 15min.

● Has a local HTTP API

Up to 1 data point per second.

Per panel data every 5 minutes.

I put a Raspberry Pi that queries it every second.

Can (of course!) produce profiles.

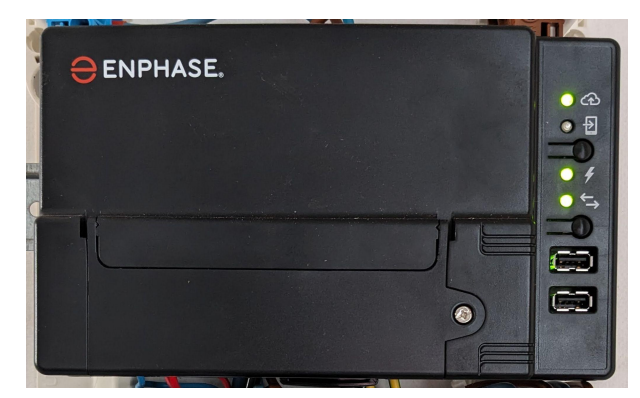

# **Profiling their house (summer)**

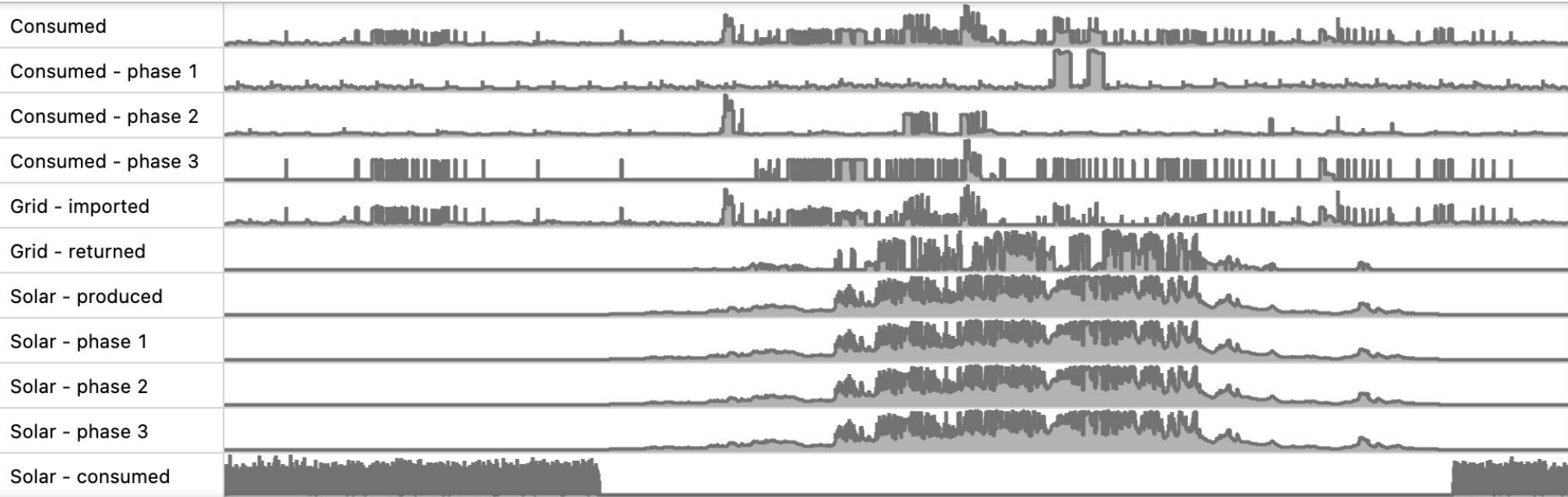

High power use throughout the day on phase 3 was strange.

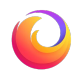

#### **Water heater**

- 2.25 kW
- Supposed to run off-peak hours.
- The day/night contactor was on the

"force on" position.

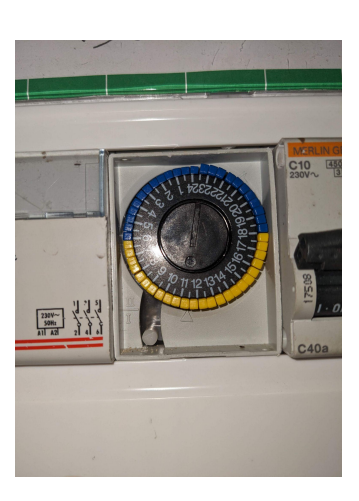

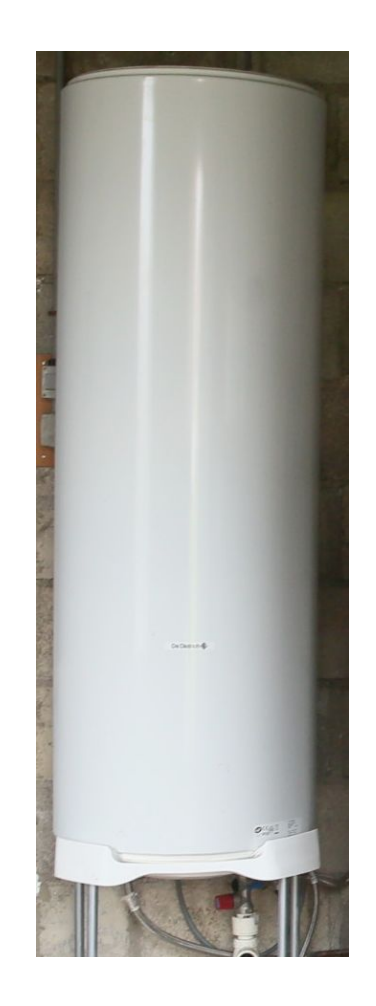

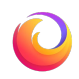

## **The next day**

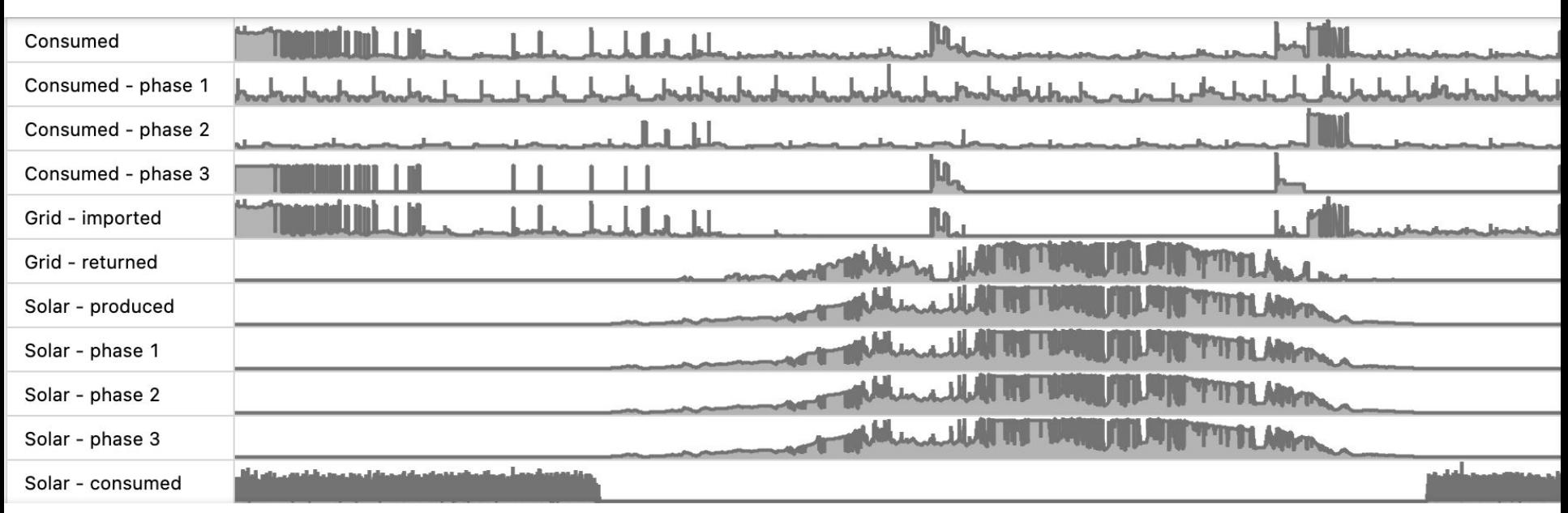

Fixed it! Water heating happened from 11:30pm until 7:30am.

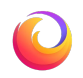

## **(large) heat pump with accumulator**

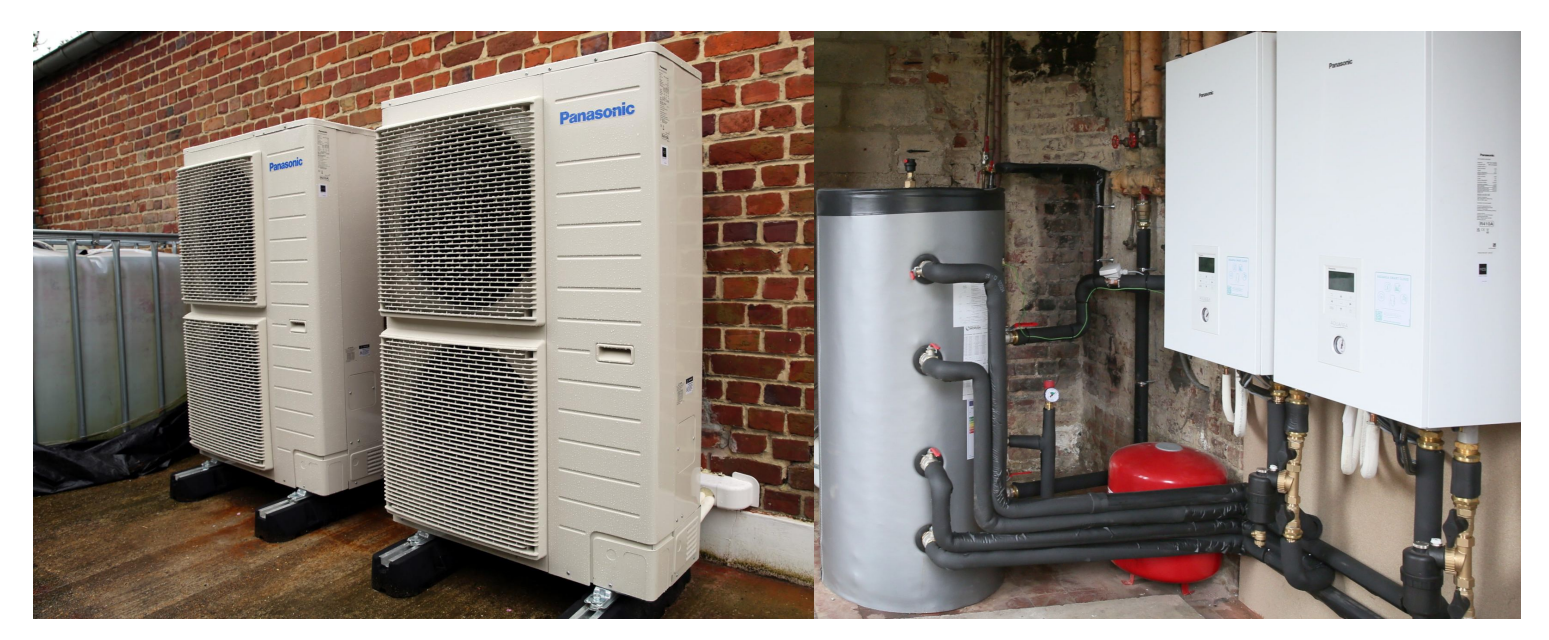

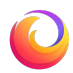

# **(large) heat pump with accumulator**

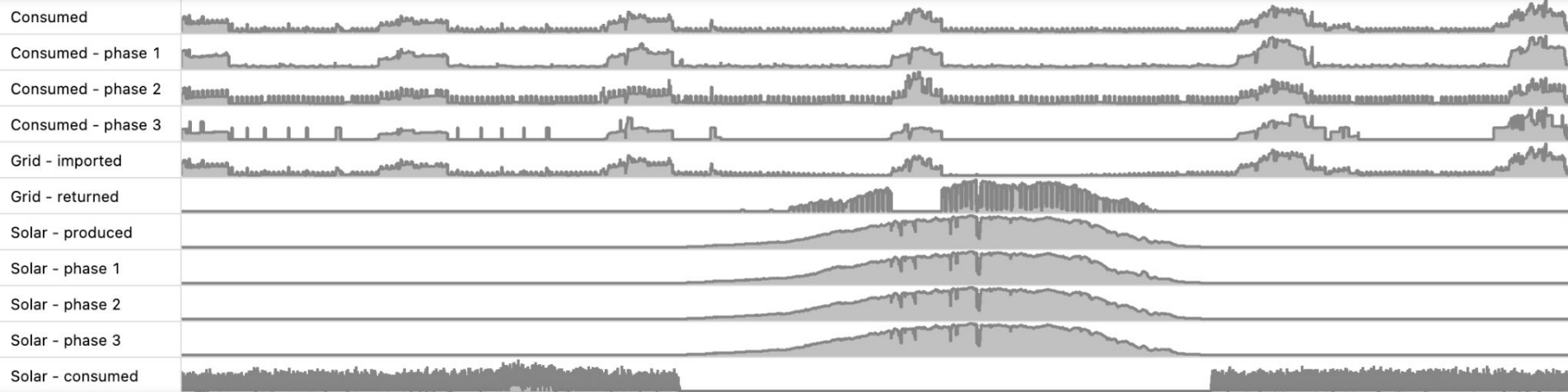

Circulator: 1.5 kW on phase 2

Heat pump: up to 10 kW, spread on the 3 phases

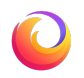

### **Back at home, magic happened**

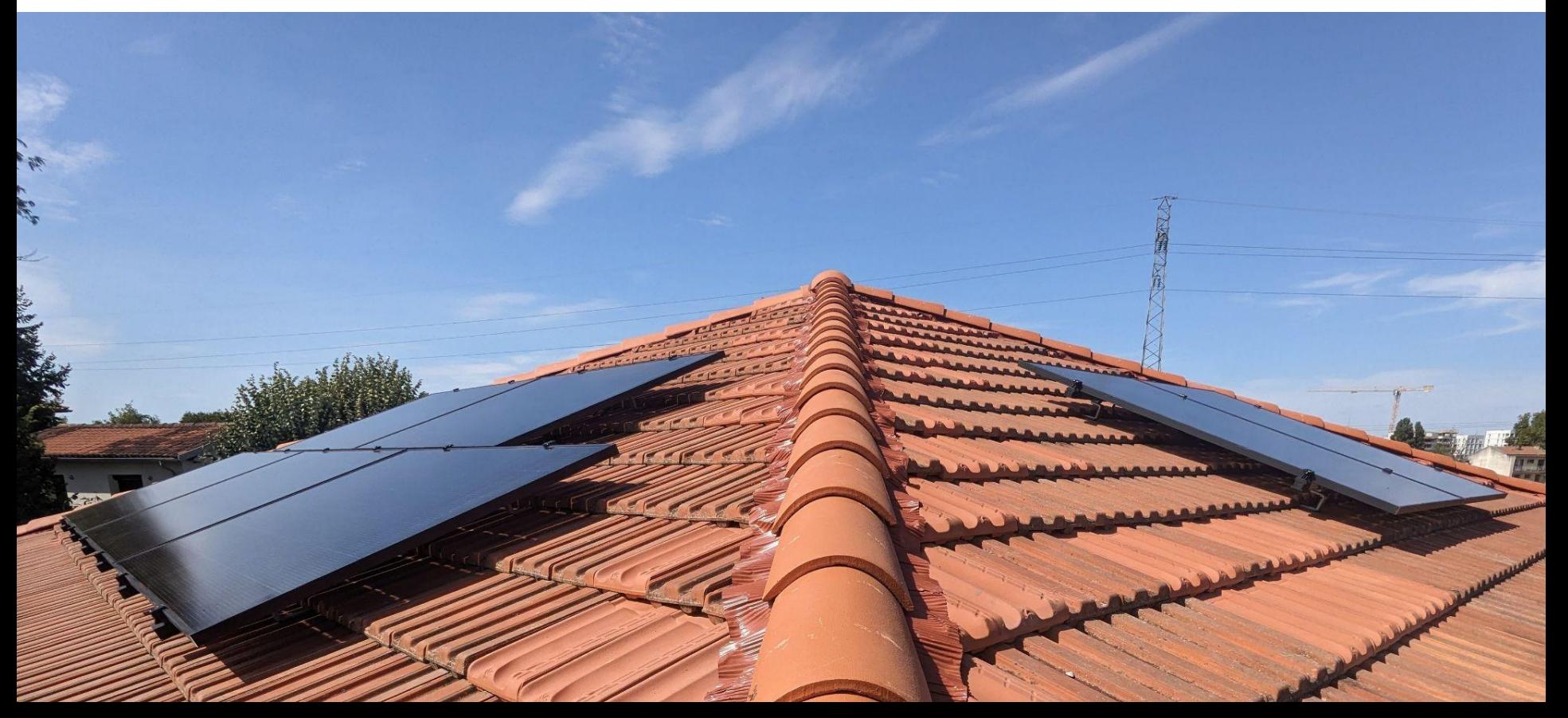

# **Fast forward… December and another baby picture**

- She's grown quite a bit.
- She has a passion for trees.
- We had to get her a nice Xmas tree.

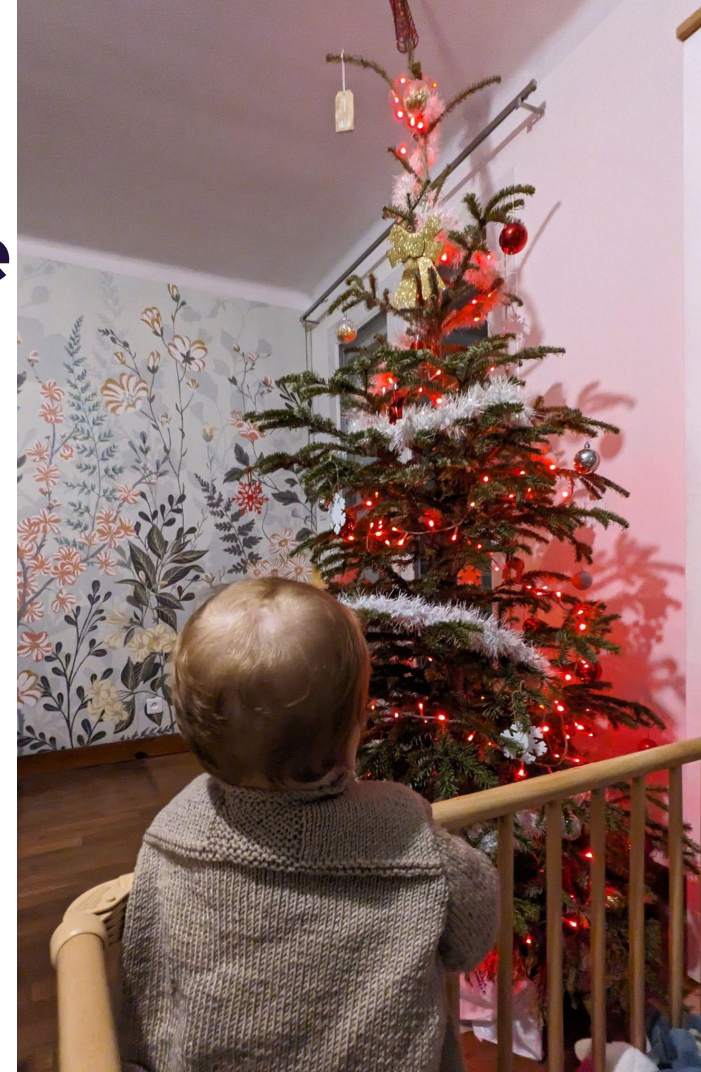

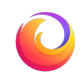

# **Quizz**

#### Xmas tree

- Turns on at sunset
- Turns off at midnight

#### Enphase system

- Produces power during daylight
- Idle power use at night

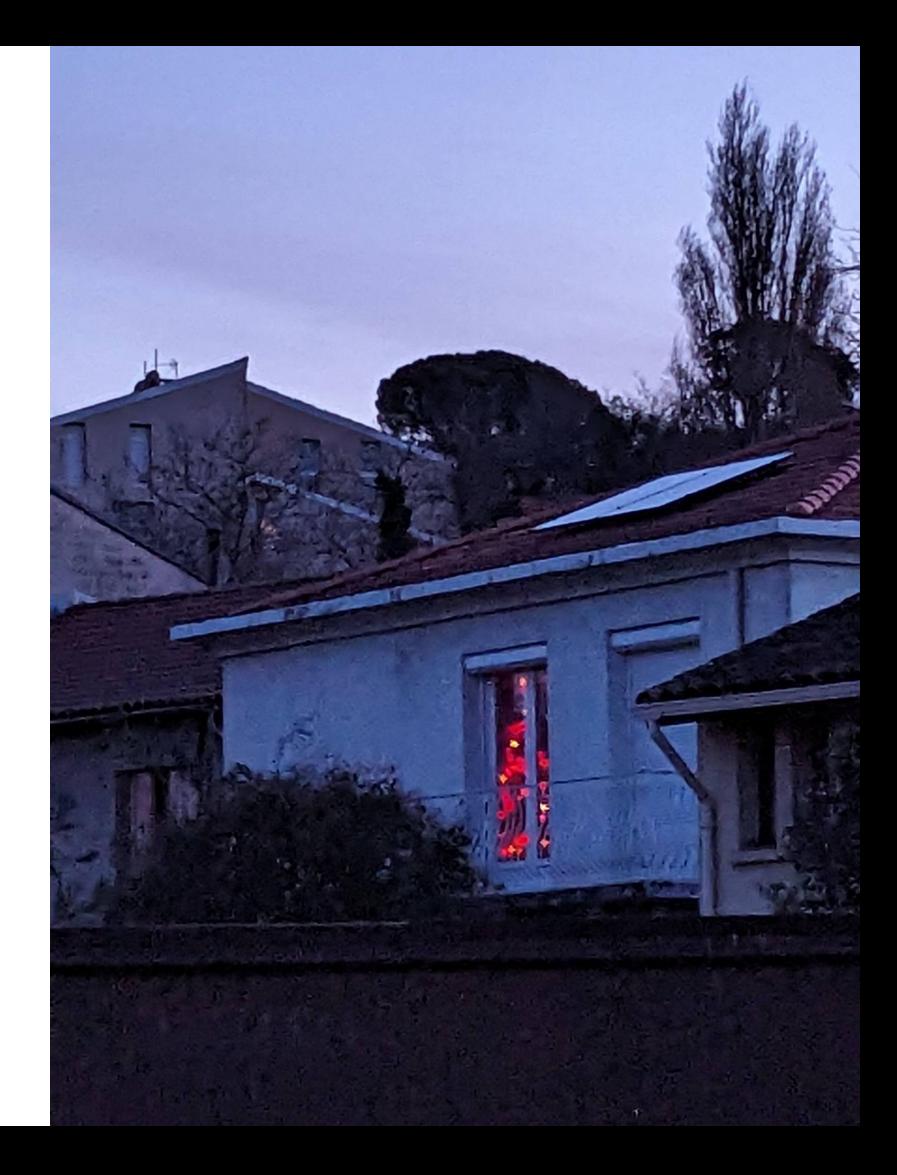

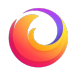

### **Quizz - answer**

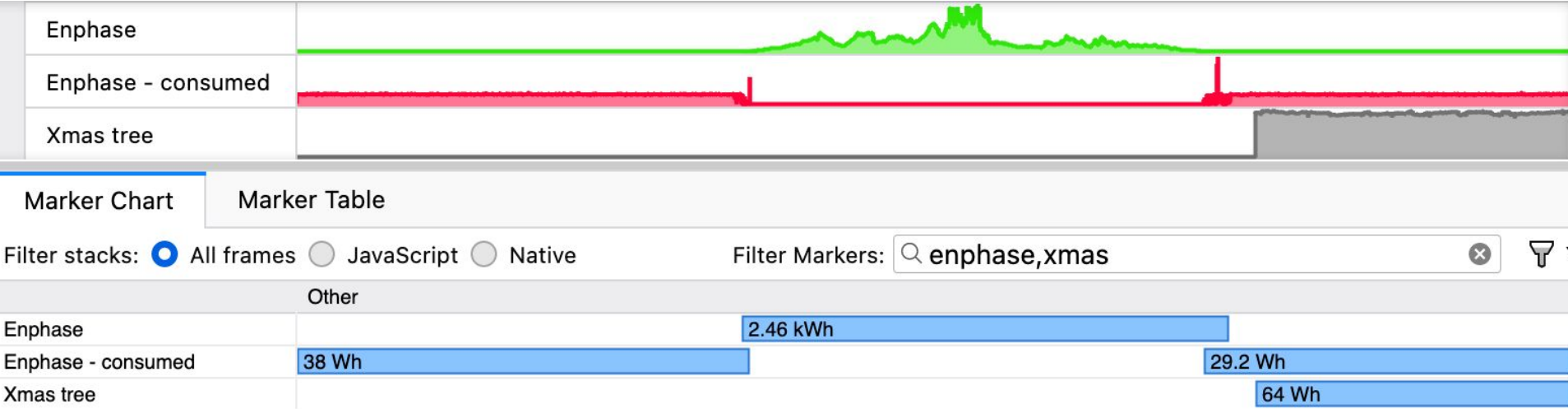

Xmas tree: Enphase system at night: (but produced 2.47 kWh during the day)

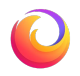

#### **Bonus**

### **A few more things**

#### **More power meters**

#### PowerSpy2

- Sends data other bluetooth
- 50Hz sampling

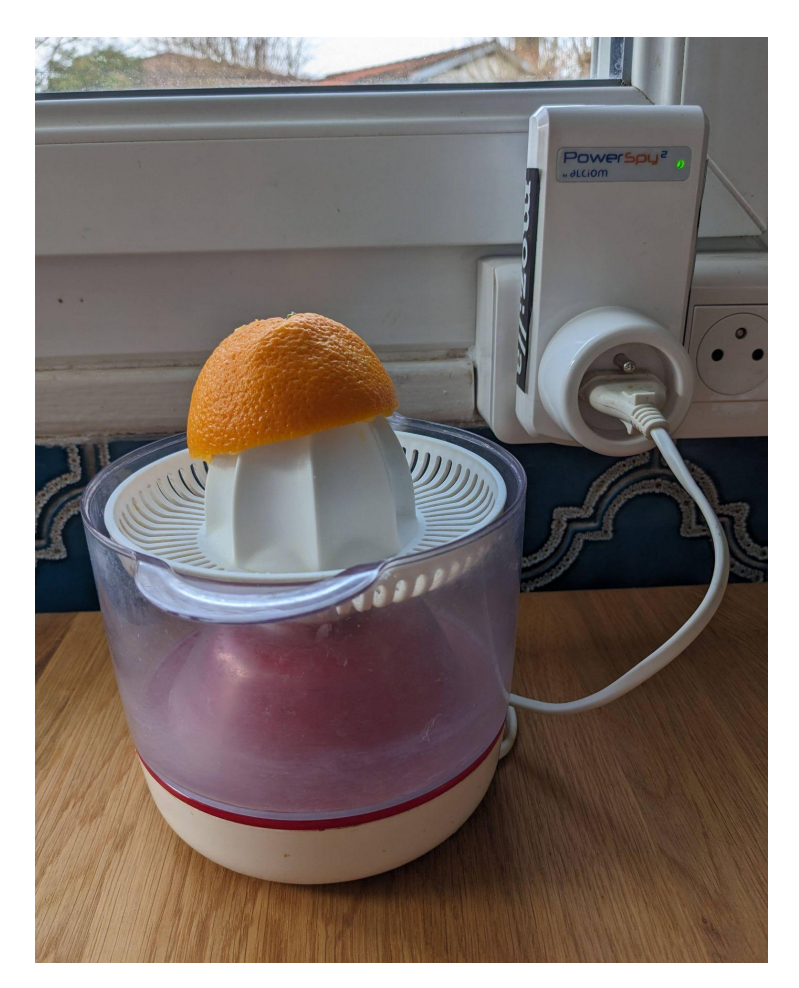

#### **USB power meters**

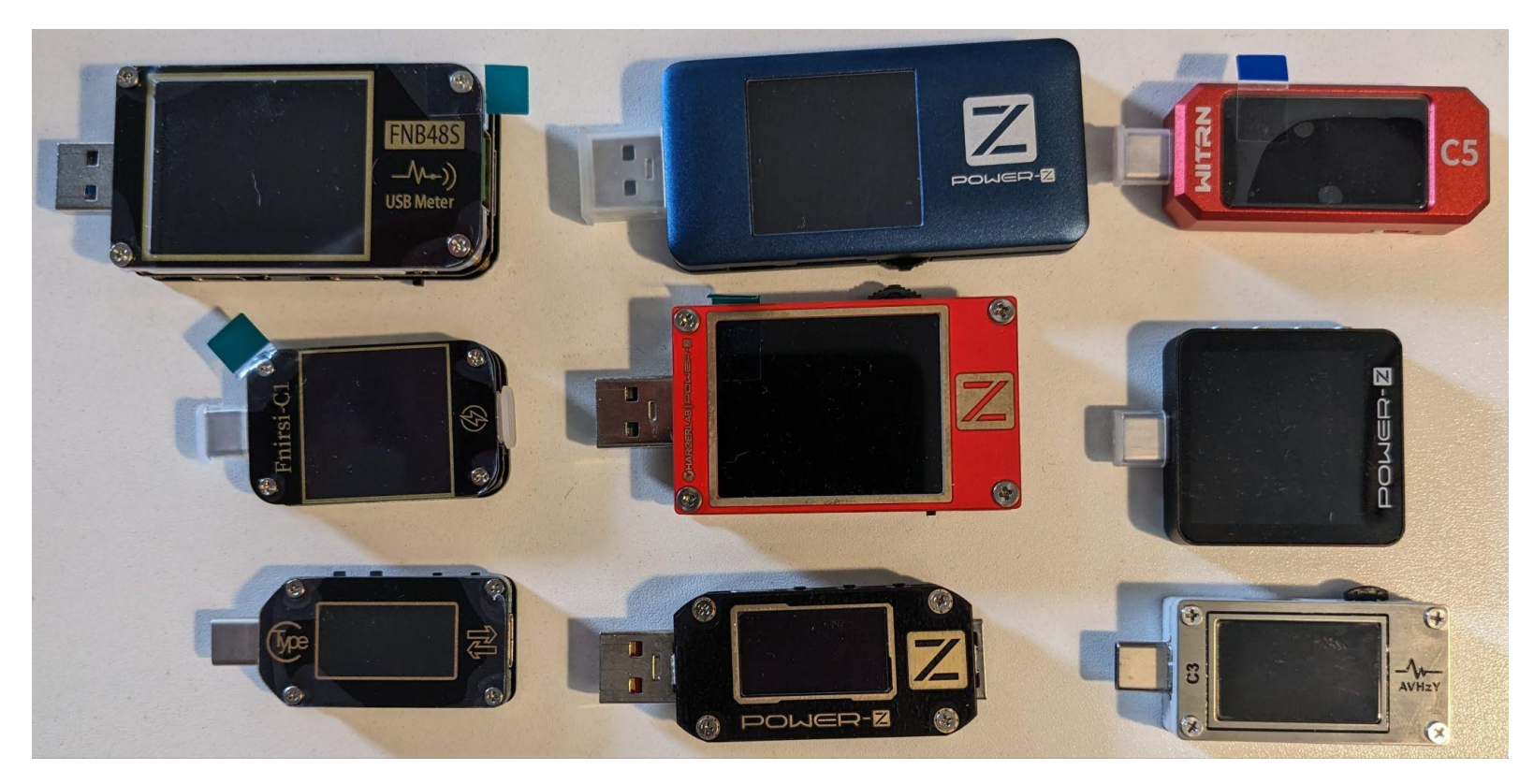

#### **USB power meters**

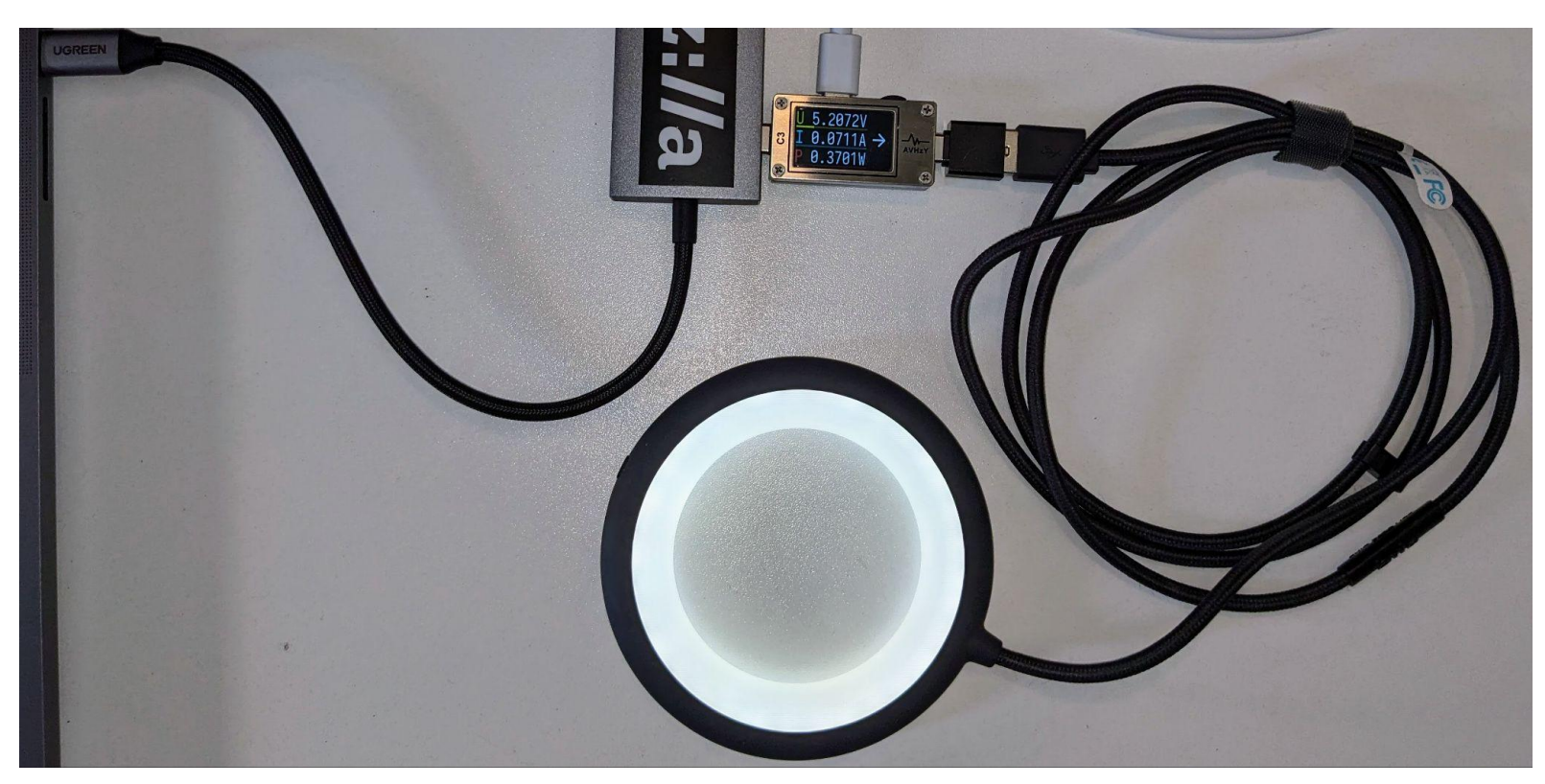

#### **Next**

● Figure out a way to recover data when the wifi is unstable:

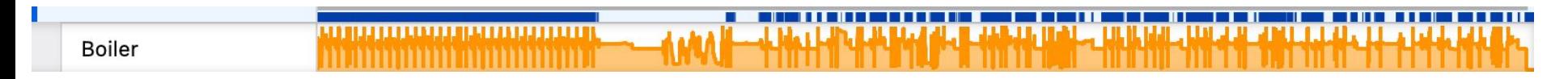

profile of the boiler, with many missing samples -<https://share.firefox.dev/49o2cZr>

- Clean-up the code to make it easy to use by others.
- Blog some power profiles of appliances and devices.

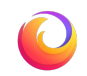

# **Conclusion**

Power profiling at a high sampling rate helps to:

- understand how things work (for curiosity's sake)
- find and fix 'bugs' (eg. water heater at my parents')
- optimize consumption of power from PV panels.

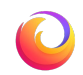

# **Thanks! Questions?**

- Questions: [florian@mozilla.com](mailto:florian@mozilla.com)
- Talk tomorrow at 1pm in Janson,

Firefox power profiling:

A powerful visualization of web sustainability

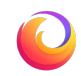